Default blind depth is outside the visible window so I cannot pick the depth drag handle without zooming out. This does not add value to the ability to drag. Suggest the default depth should always fall within the visible window.

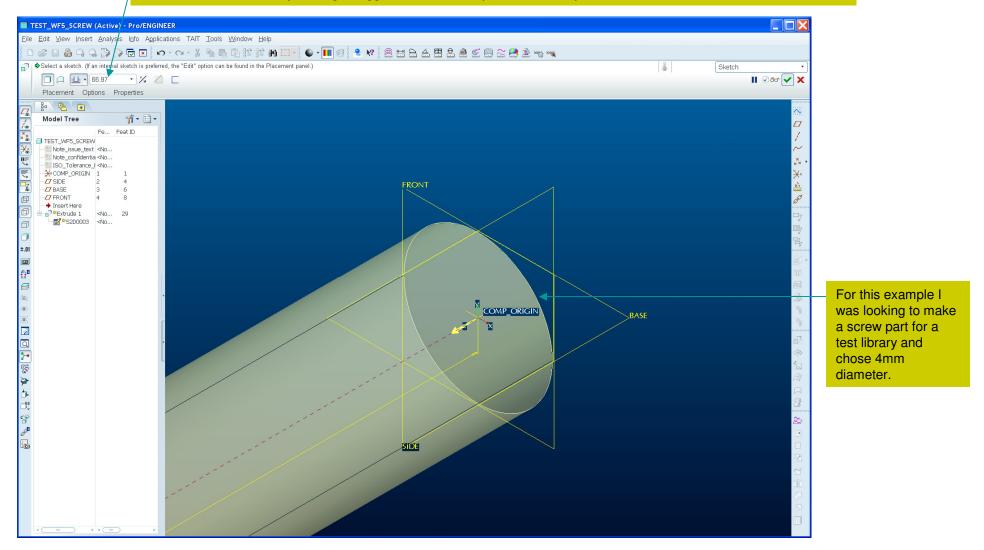

Extrude Enhancement Proposal. Brent Drysdale. 22 January 2010.